# HtMonit

### univerzální monitorovací program

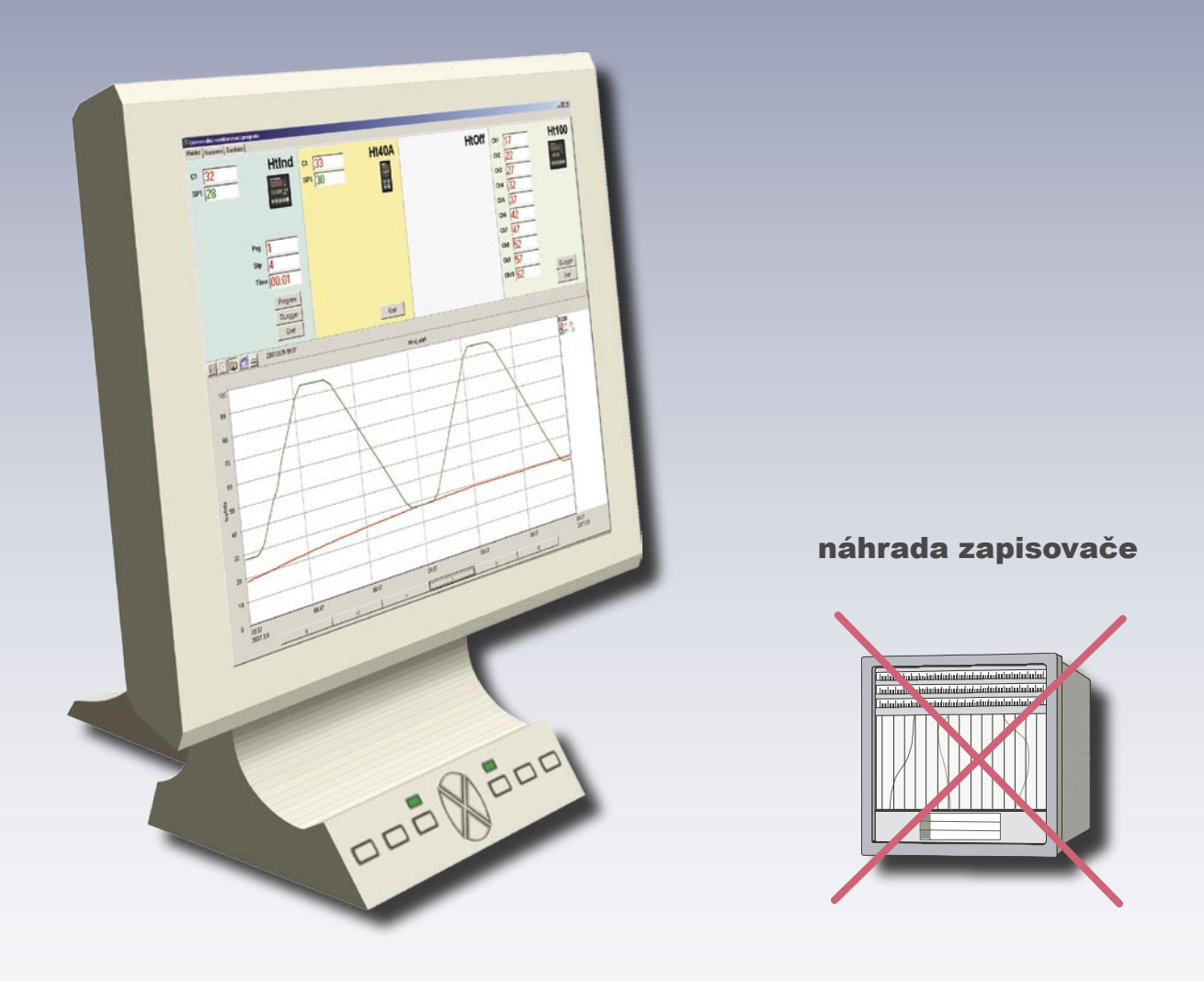

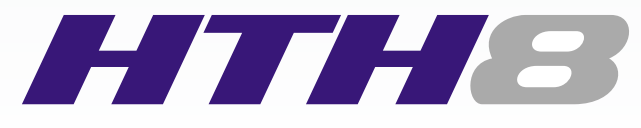

český výrobce měřicí a regulační techniky dodavatel zařízení pro tepelné procesy

### REALIZACE MONITOROVACÍHO SYSTÉMU

Počítače jsou dnes zcela běžnou součástí každé provozovny. Jedním z možných jejich využití je zajištění monitorování technologických procesů, archivace naměřených hodnot, vyhledávání a tisk grafů, ... .

- Právě pro tyto účely je určen monitorovací systém. Tento systém nahrazuje klasické zapisovače a je tvořen:
- jedním až čtyřmi přístroji řady Ht (Ht100, Ht40A, Ht40B, Ht40T, Ht60B, Ht60M, HtIndustry),
- komunikačním kabelem propojujícím přístroje s převodníkem EIA485,
- převodníkem EIA485/RS232 nebo EIA485/USB,
- počítačem, v němž je nainstalován program HtMonit.

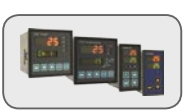

monitorování až 4 přístrojů Ht,

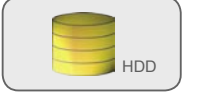

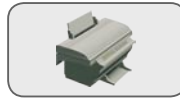

archivace naměřených hodnot tisk grafů, tabulek příznivá cena

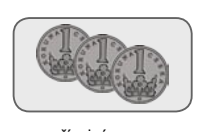

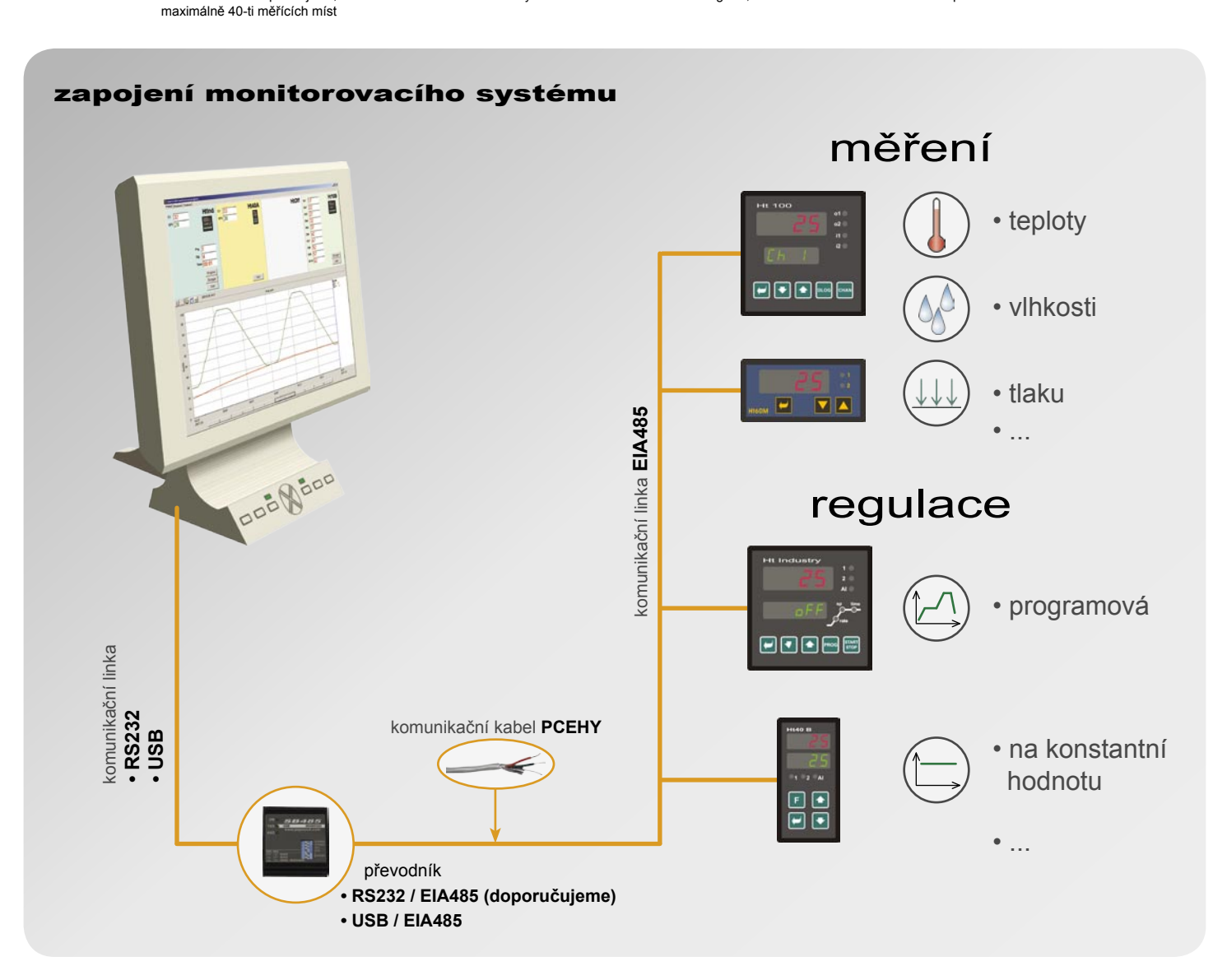

#### **Cenové relace**

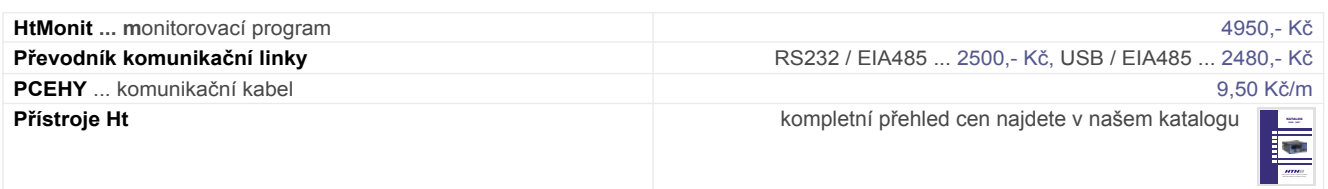

## MONITOROVACÍ PROGRAM HTMONIT

Monitorovací program HtMonit je určen pro monitorování až 4 přístrojů řady Ht (Ht100, Ht40A, Ht40B, Ht40T, Ht60B, Ht60M, HtIndustry). Program doporučujeme instalovat na počítač vybavený operačním systémem **WINDOWS XP**. Program především umožňuje:

• monitorovat připojené přístroje a zobrazovat stav technologie v číselné podobě a v grafu,

- zapisovat všechny hodnoty do databáze,
- vyhledávat v grafu, tisknout grafy i tabulky,
- programovat profily regulátoru HtIndustry, spouštět nebo ukončovat programy,
- stahovat data z dataloggeru regulátoru HtIndustry a měřiče Ht100,
- zálohovat databázi, exportovat data do souboru vhodného pro načtení např. v Excelu,

 • ... . V programu lze nastavit jazyk obsluhy. V současné době **češtinu**, **angličtinu** a **němčinu**.

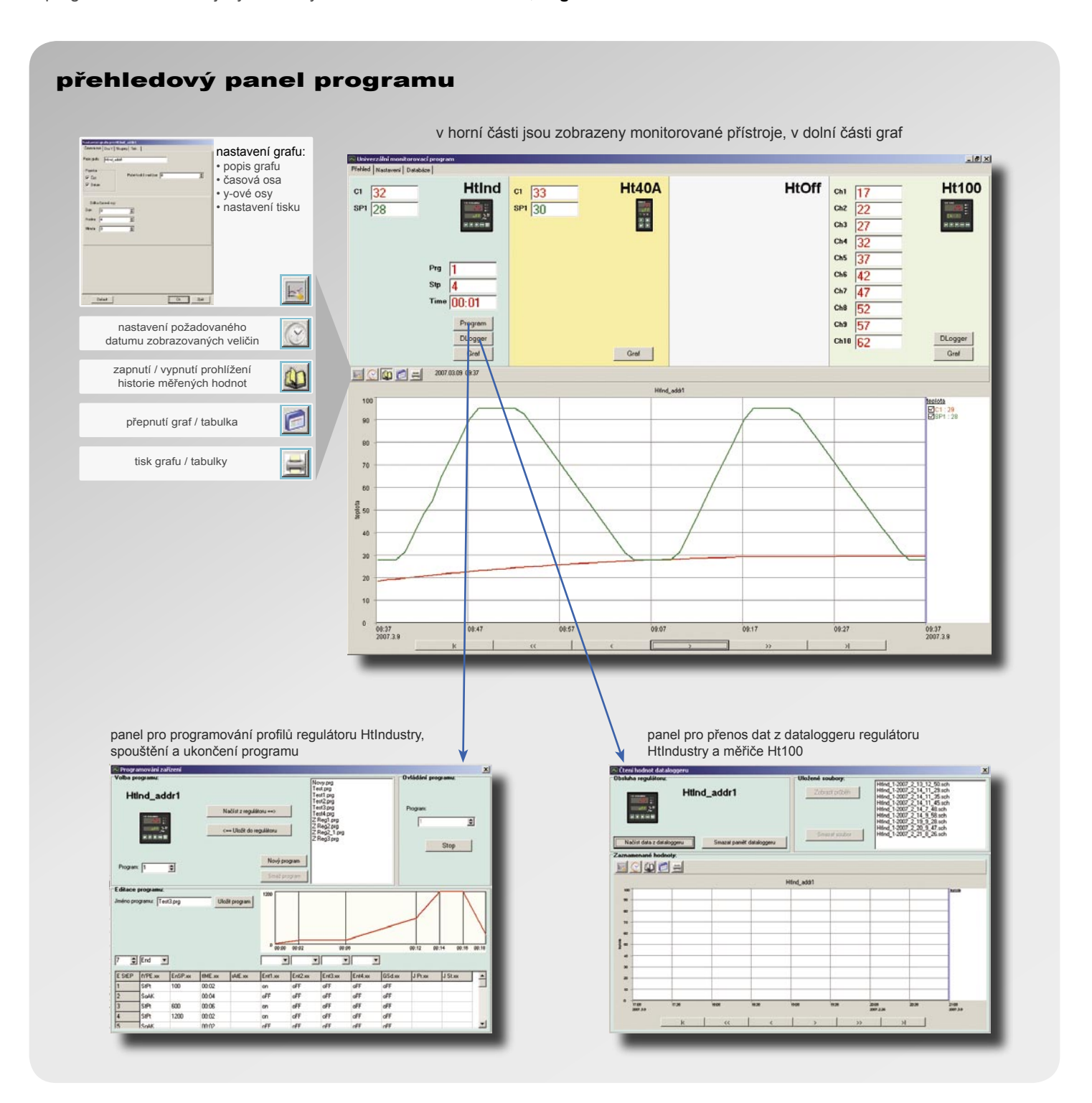

### **nastavení programu**

Okno je určeno pro nastavení všech důležitých parametrů programu.

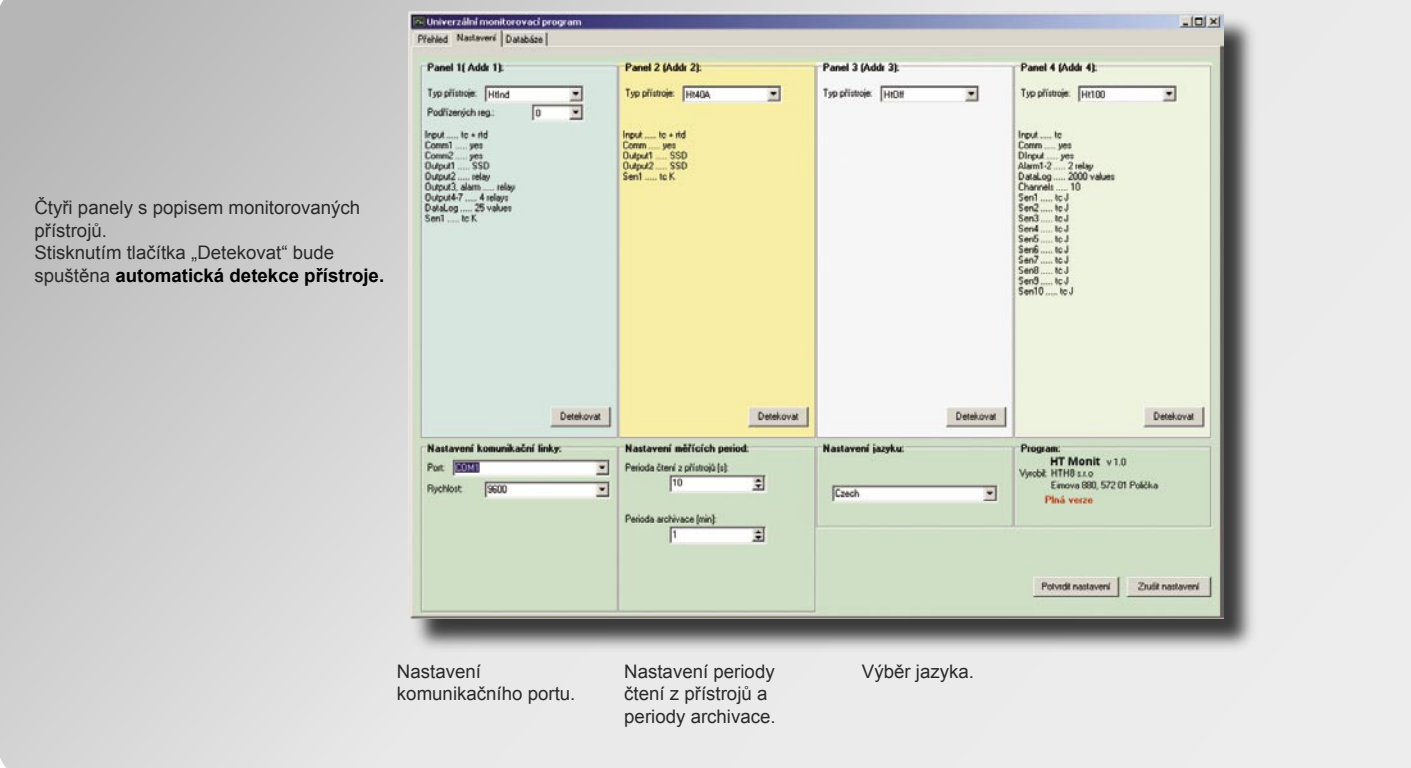

#### **záloha, export databáze**

Okno je určeno pro nastavení automatického zálohování databáze, obnovení databáze ze zálohy a exportu vybrané části databáze do souboru vhodného pro načtení dat např. v Excelu.

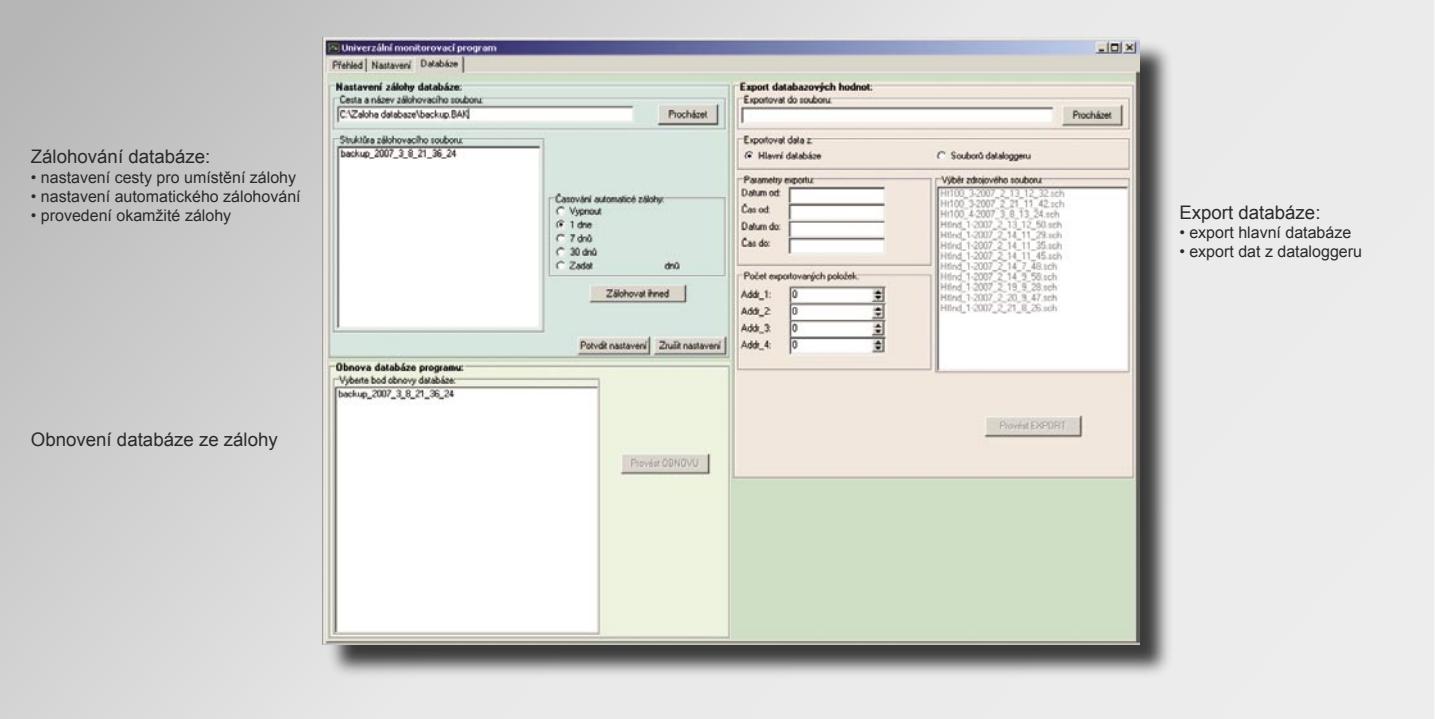